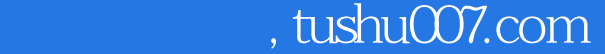

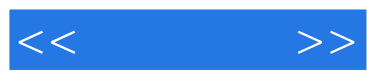

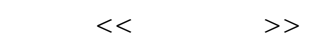

- 13 ISBN 9787115157072
- 10 ISBN 7115157073

出版时间:2007-3

页数:288

字数:430000

extended by PDF and the PDF

更多资源请访问:http://www.tushu007.com

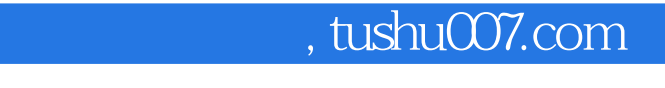

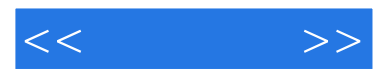

 $\text{Corel} \text{DRAW 12} \\ \text{O} \\ \text{Corel} \text{DRAW 12} \\$ 9 CorelDRAW 12  $\overline{CIS}$  and  $\overline{CIS}$ 

 $300$ 

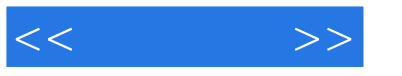

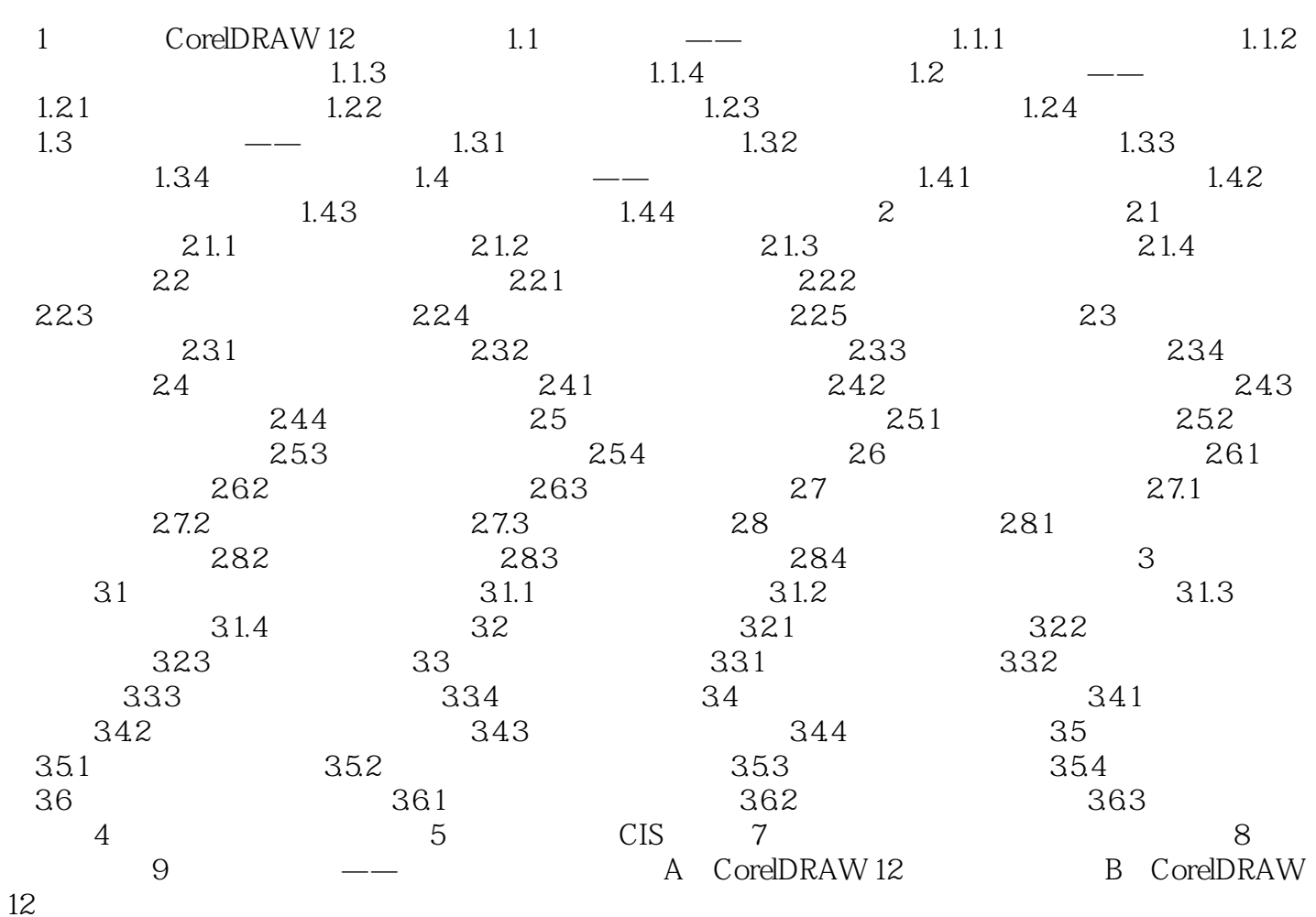

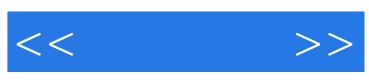

本站所提供下载的PDF图书仅提供预览和简介,请支持正版图书。

更多资源请访问:http://www.tushu007.com